## Maximal- und Minimalwert von Flächeninhalten in Abhängigkeit von x mithilfe der quadratischen Ergänzung

Quadratische Terme der Form A(x) =  $a x^2 + b x + c$  lassen sich durch "Quadratische Ergänzung" (siehe 8. JGST 8.1 Quadratische Terme) in vollständige Quadrate plus Zahlenrest der Form  $T(x) = a (x - x<sub>S</sub>)<sup>2</sup> + y<sub>S</sub>$  umwandeln. Aus diesen Termen kann man dann unmittelbar den Extremwert und die dazugehörige Belegung für x ablesen.

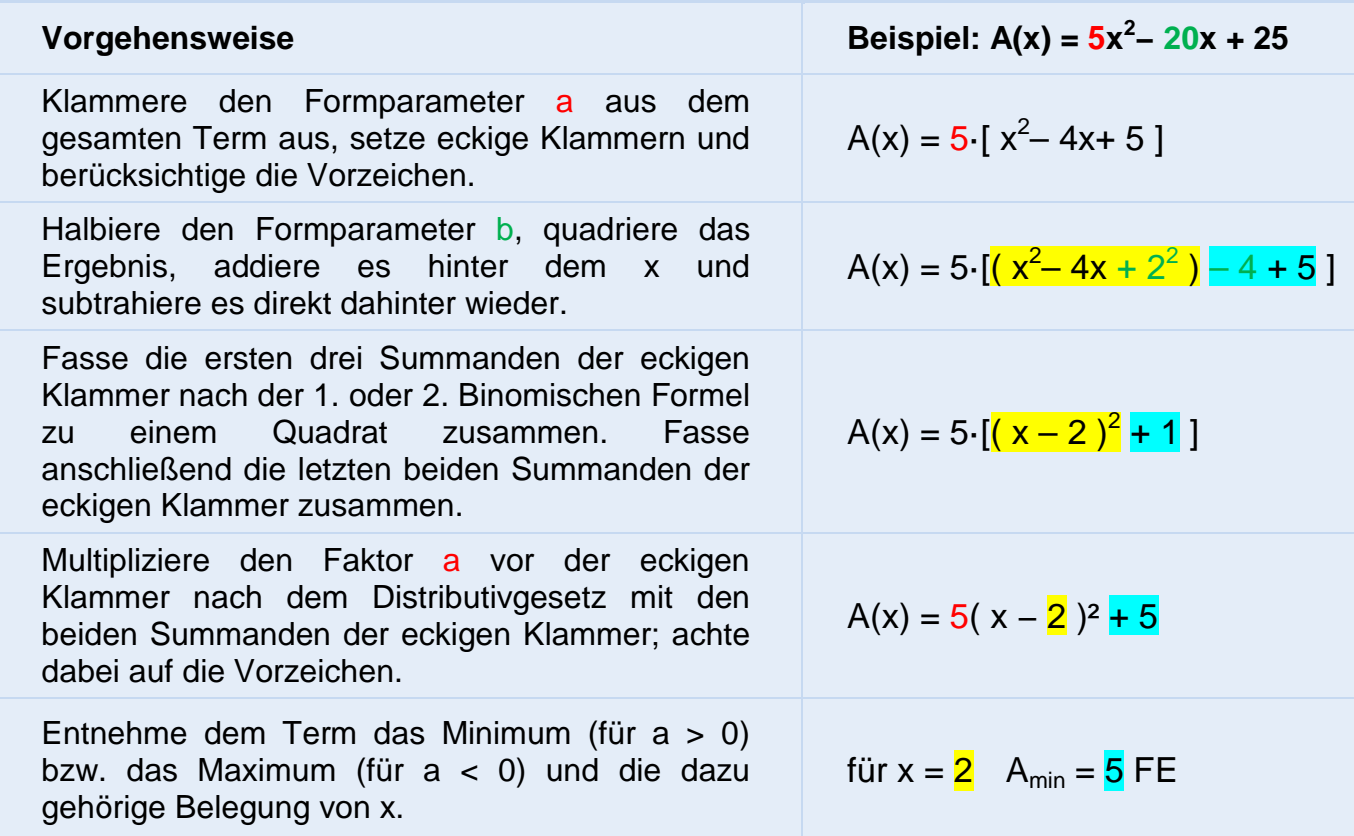

Noch gemeinsam ein Übungsbeispiel:

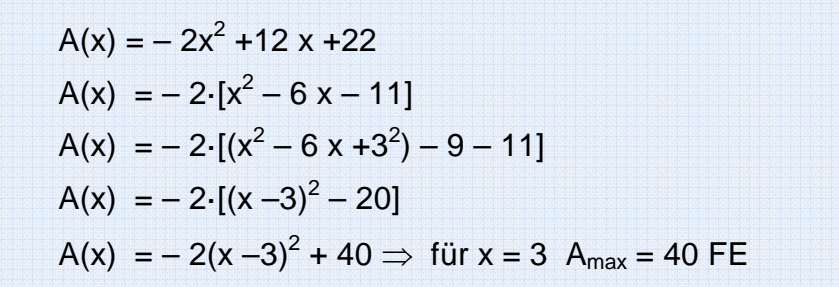

**Aufgabe:** Ermittle für folgende Terme den Extremwert und die dazugehörige Belegung für x.

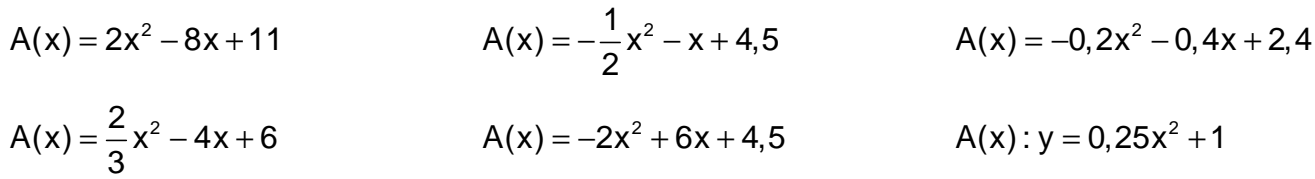

**Ungeordnete Lösungen:** für  $x = 3$  A<sub>min</sub> = 0 FE  $\odot$  für  $x = 0$  A<sub>min</sub> = 1 FE  $\odot$  für  $x = -1$  A<sub>max</sub> = 2,6 FE; für  $x = 2$  A<sub>min</sub> = 3 FE  $\odot$  für  $x = -1$  A<sub>max</sub> = 5 FE  $\odot$  für  $x = 1,5$  A<sub>max</sub> = 9 FE